### **Electronic Visit Verification File Specification: Visit Interface**

**Electronic Visit Verification Project February 26, 2020**

## **Welcome**

- HMOs, MCOs, IRIS FEAs
- Sandata team (EVV vendor)
- Wisconsin Department of Health Services team
- DXC team

If you have questions throughout the presentation, please email the questions to [dhsevv@dhs.wisconsin.gov.](mailto:dhsevv@dhs.wisconsin.gov)

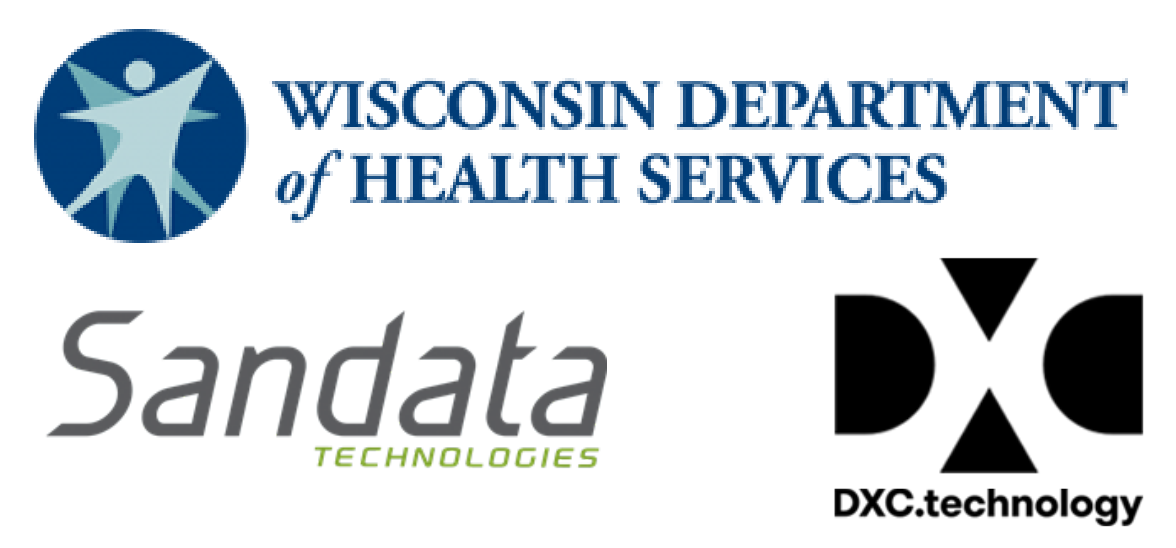

### **Agenda**

- Welcome
- Electronic Visit Verification (EVV) Visit Interface
- HMOs, MCOs, and IRIS FEAs—Visit Interface
- File Processing
- Header, Detail, and Trailer Records
- Q & A from Last Discussion
- Authorization File Testing Next Steps

If you have questions throughout the presentation, please email the questions to dhsevv@dhs.wisconsin.gov.

## **EVV System Solution Diagram**

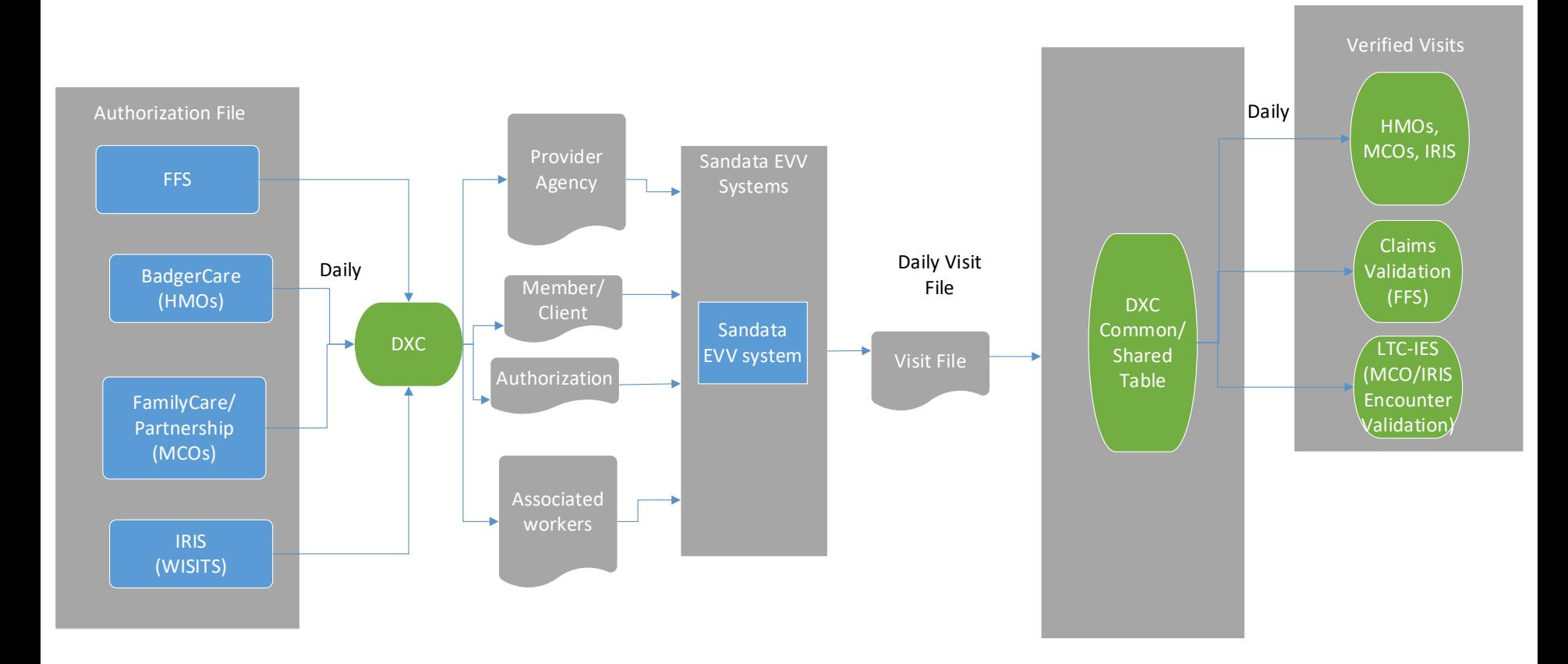

# **EVV Visit Interface**

- Our discussion today is to talk about the visit file that is sent to the MCOs, HMOs, and IRIS FEAs.
- We will review this visit specification by going through its main points and then later go over next steps.

If you have questions throughout the presentation, please email the questions to dhsevy@dhs.wisconsin.gov.

### **EVV Visit Interface File Use**

- Program Payers (HMOs, MCOs, IRIS FEAs) will be expected to utilize the Visit Interface file to ensure:
	- The procedure code in the EVV visit file was approved for the member
	- Each detail on the claim has a matching EVV record
- Additional Notes:
	- Encounters without a valid EVV record may be excluded in future rate-setting development
	- The Visit Interface file contains more information than is needed for the outlined uses. Program payers can use the additional fields for their own data analysis needs.

### **HMOs, MCOs, and IRIS FEAs—Visit Interface**

#### **Data File Definition Overview**

- This specification defines the structure of the EVV visit file sent to HMOs, MCOs, IRIS FEAs by DXC for all related visit data.
- File is delivered via Secure File Transfer Protocol (SFTP).
- This is the same SFTP that is used for the EVV Authorization file for a given program payer.
- DXC will setup the SFTP accounts with the IRIS FEAs for EVV. IRIS FEAs do not send an authorization file.

### **HMOs, MCOs, and IRIS FEAs—Visit Interface (Cont.)**

### **Data File Definition Overview (Cont.)**

- File processing occurs daily, including weekends and holidays.
- DXC only sends one visit file per day.
- If DXC does not deliver the visit file on a particular day, the next file delivered will include all records since the previous delivery.

### **HMOs, MCOs, and IRIS FEAs—Visit Interface (Cont.)**

### **Data File Definition Overview (Cont.)**

- Program Payers should remove their visit file from the SFTP account once it is read.
- Files remaining in the SFTP account are removed by DXC after 14 days on a rolling basis and are not available to the program payer.
- Do not send response files to DXC as DXC does not process response files.

# **File Processing**

### **File Format**

- Each line in the file represents a single visit record, with fields separated by the pipe "|" delimiter character.
- Each record will contain the number of fields defined by the record specification.
- Files do not contain a column (field names) header row. The structure and order of fields is determined by the record specification.

### **File Format (Cont.)**

- Fields with no data are accounted for with the pipe delimiter.
- Spaces are considered part of a field and should not be ignored.
- The last field in each record will not be followed by a pipe delimiter.

### **File Format (Cont.)**

Example of delimited fields:

John|Smith|100 N Main Street, Apt 1|555–555–5555|City|State Greg|Jones|123 Green Ave.| |City|State

Note: Phone number was not supplied but is accounted for with delimiters.

### **Record Types**

- Each file can contain three distinct record types:
	- Header
	- Detail
	- Trailer
- The file will contain exactly one:
	- Header record will be the first record in the file.
	- Trailer record will be the last record in the file.

### **Record Types (Cont.)**

- The number of detail records will reconcile with the count of detail records indicated in the trailer record detail record count.
- A value of "0" will be in this field when there are no detail records.

#### **Valid Characters**

- Only printable ASCII characters will be in the file; ASCII codes 0–31 are specifically excluded, with the exception of a carriage return and line feed at the end of each line.
- HTML-reserved characters (ampersands, tildes, asterisks) will also be excluded.

### **Valid Characters (Cont.)**

- Fields, such as character strings, will not be surrounded by quotes. Number and string types are presented in the same manner.
- Fields will not contain line feeds or carriage returns.

### **Field Data Types**

- In the following record layout documentation, the **Type** specified for each field is either alphanumeric (AN) or numeric (N).
- Fields specified as numeric will be initialized as a valid number with a decimal point if applicable.
- Alphanumeric data in zip codes, procedure codes, etc., will be properly submitted; leading zeros are significant characters.

### **Special Values**

- In the following record layout documentation, the **Special Values** column specifies limits on the values that may be placed in the field.
- For certain fields, a Code description table may be available later as part of implementation.

### **File Name Format**

WIEVV\_VD\_iiiiiiii \_e\_YYYYMMDD.txt

Where:

iiiiiiii = Program Payer ID (Payer Identifier in Header Record)

 $e =$  environment indicator (P = prod, T = test)

 $YYYYMMDD = date of the file (year, month, and day)$ 

### **Visit Data File Assumptions**

- The file only contains verified visit information and does not include incomplete visits.
- The file contains a single instance of a given visit.
- Only the most recent version of the visit is sent.
- The visit file has incremental records where only new or updated visits are sent.

### **Visit Data File Assumptions (Cont.)**

- If a visit changes, then it will be resent with updates using the Visit Change indicator "Y."
- If a visit is sent in error (mistake) or cancelled, then it will be resent as cancelled using the Visit Cancelled Indicator "Y".
- A single visit record is made of three parts:
	- First set of fields for the visit summary.
	- Second set of fields for the Call In detail that starts the visit.
	- Third set of fields for the Call Out detail that ends the visit.

### **Header Record**

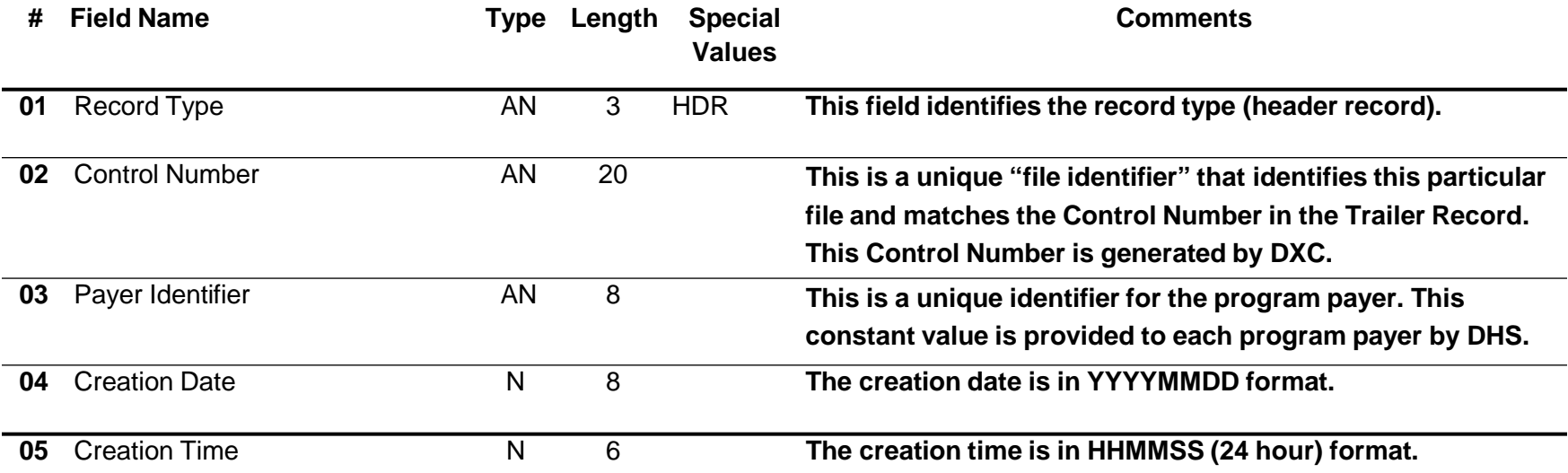

### **Detail Record**

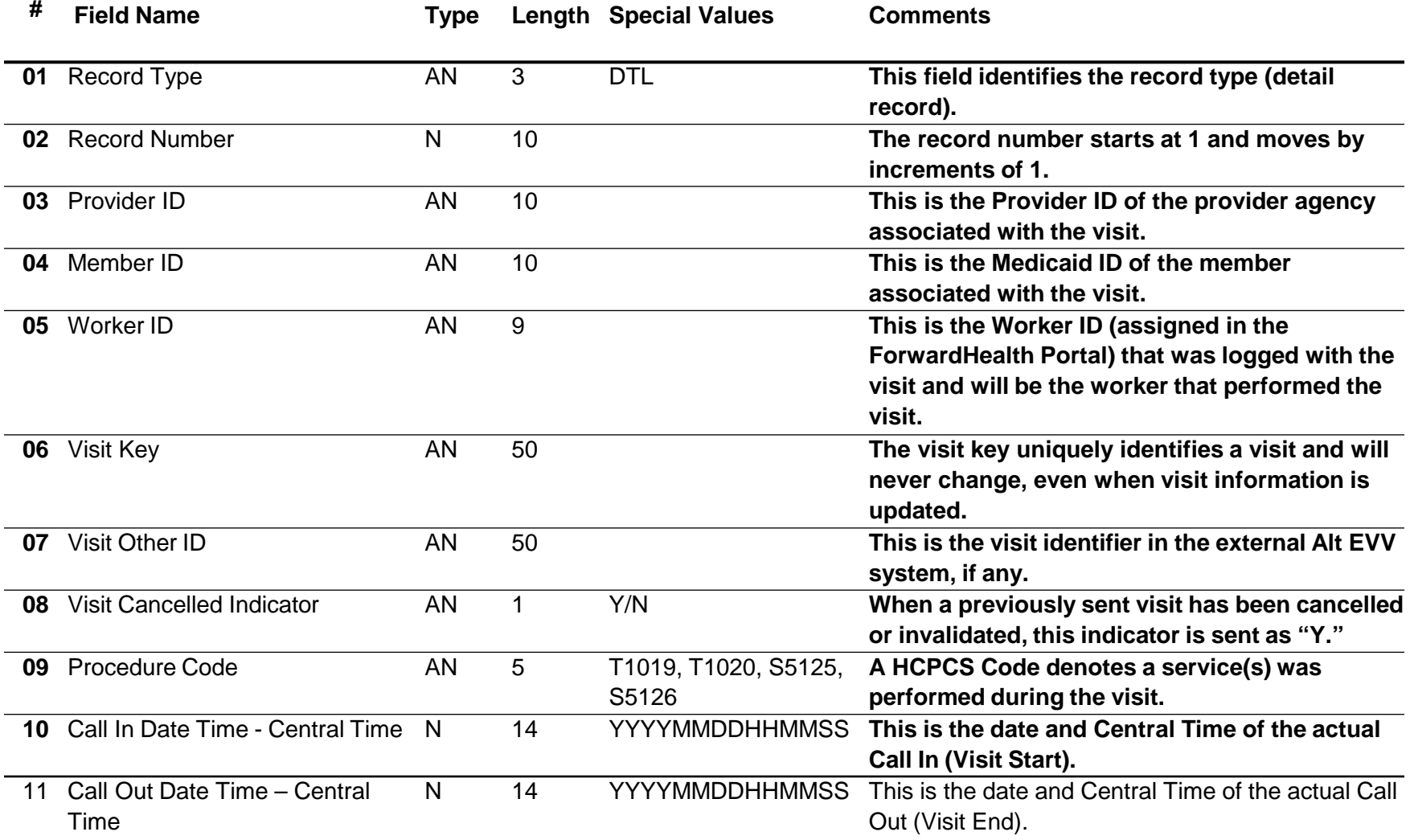

### **Detail Record (Cont.)**

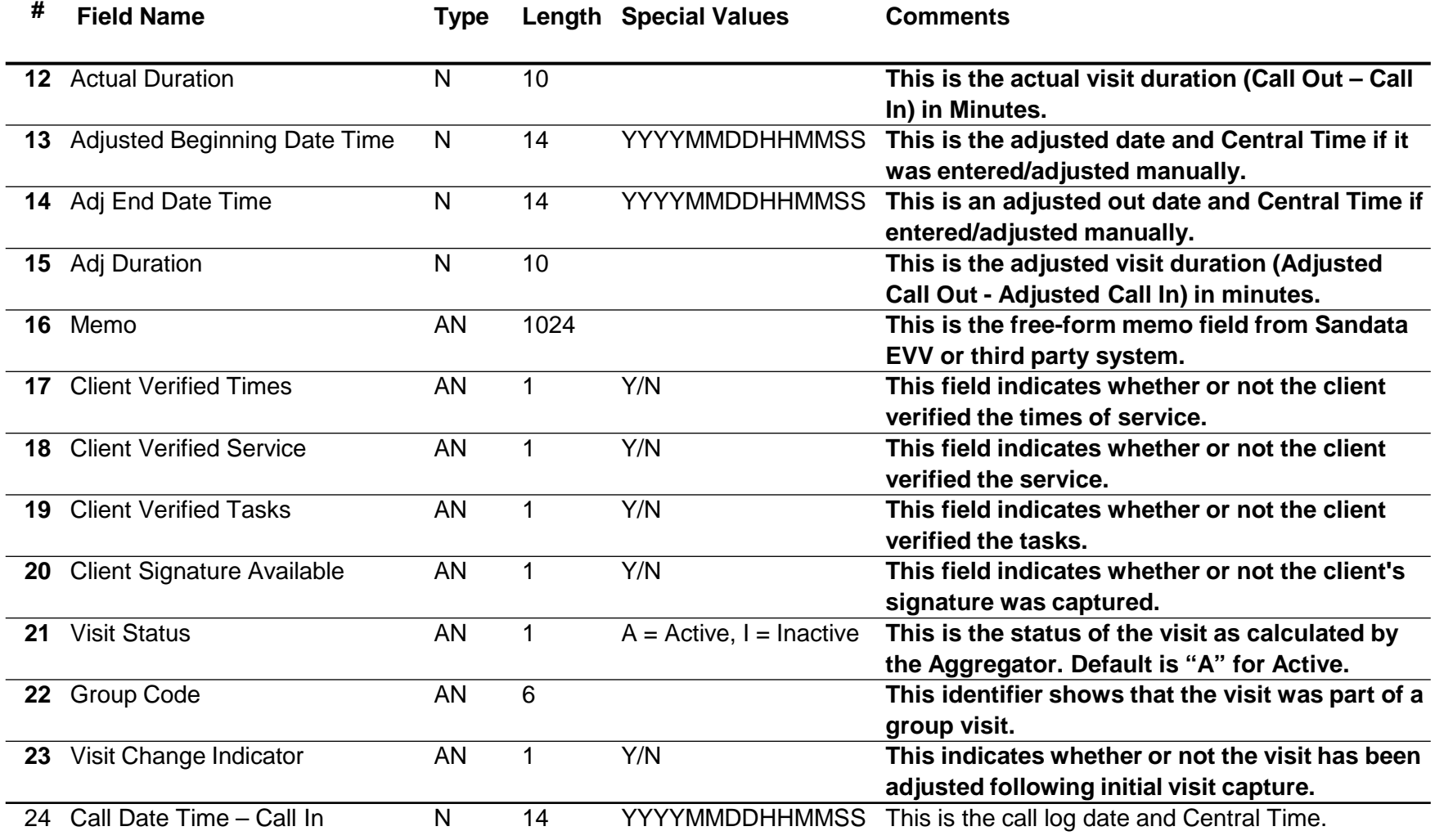

### **Detail Record (Cont.)**

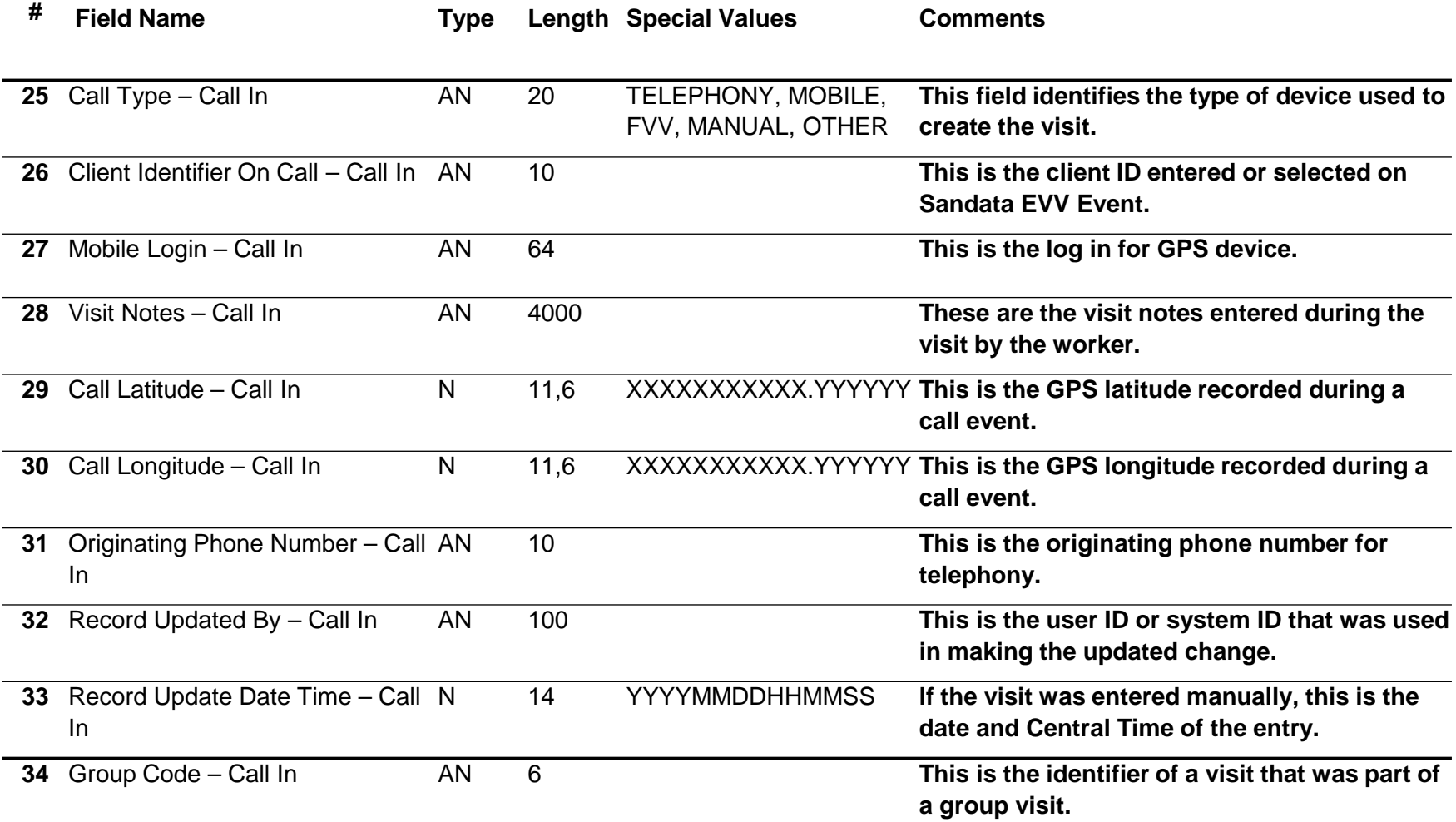

### **Detail Record (Cont.)**

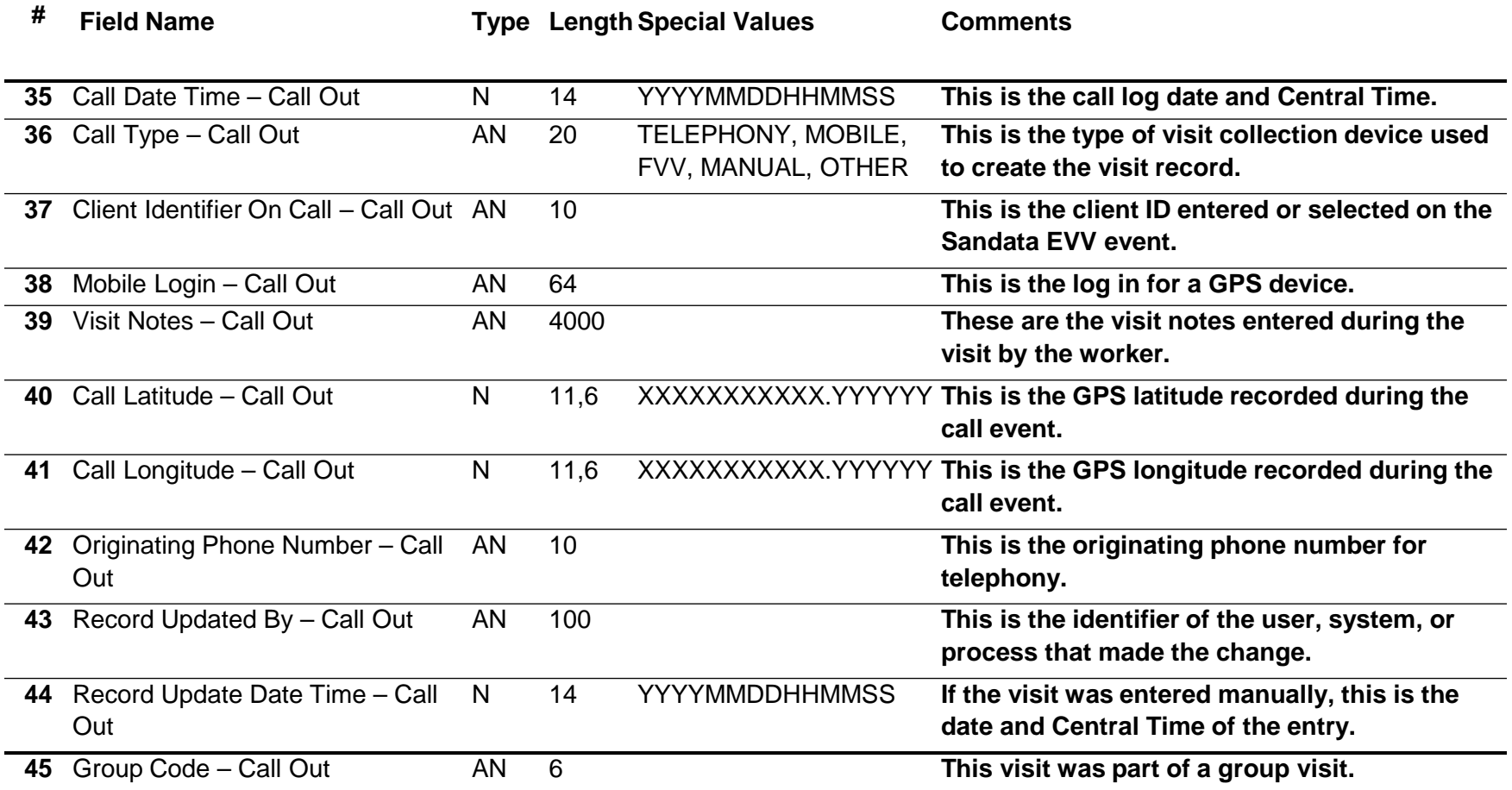

# **Trailer Record**

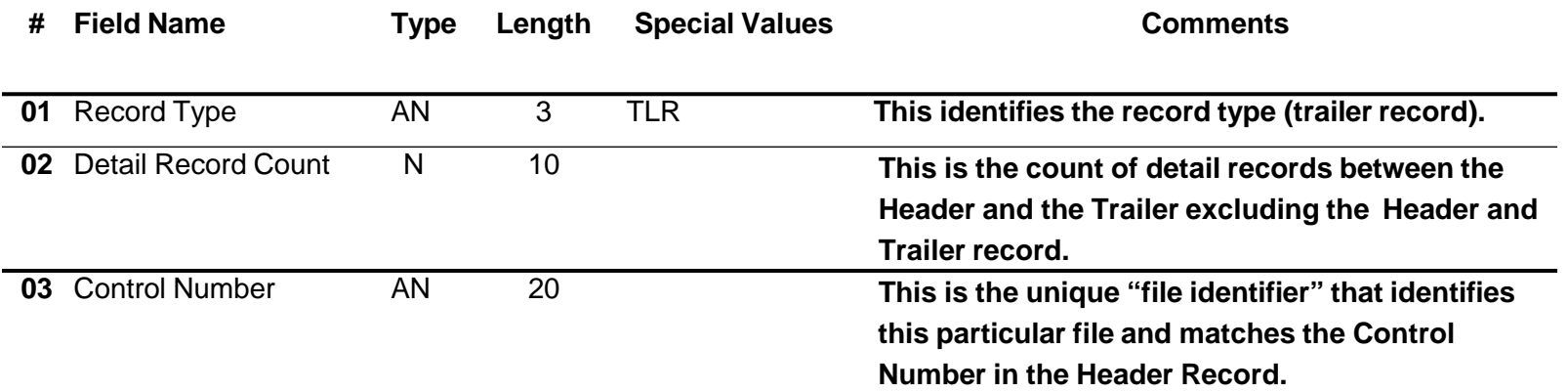

### **Header, Detail, and Trailer Record Examples**

• The following pipe-delimited example of a completed visit file with one detail record.

### **Header, Detail, and Trailer Record Examples (Cont.)**

### **Header**

HDR|control\_number|payer\_id|20201002|150100

#### **Detail**

DTL|1|provider\_id|member\_id|worker\_id|visit\_key|visit\_other\_id|visit\_cancelled\_in dicator|procedure\_code|call\_in\_date\_time\_ct|call\_out\_date\_time\_ct|actual\_durati on|adj\_begin\_date\_time|adj\_end\_date\_time|adj\_duration|memo|N|N|N|N|A|group \_code|N|call\_date\_time\_call\_in|call\_type\_call\_in|client\_identifier\_on\_call\_call\_in| mobile\_login\_call\_in|visit\_notes\_call\_in|call\_latitude\_call\_in|call\_longitude\_call\_in |originating\_phone\_number\_call\_in|record\_updated\_by\_call\_in|record\_update\_da te\_time\_call\_in|group\_code\_call\_in|call\_date\_time\_call\_out|call\_type\_call\_out|cli ent\_identifier\_on\_call\_call\_out|mobile\_login\_call\_out|visit\_notes\_call\_out|call\_latit ude\_call\_out|call\_longitude\_call\_out|originating\_phone\_number\_call\_out|record\_ updated\_by\_call\_out|record\_update\_date\_time\_call\_out|group\_code\_call\_out **Trailer**

TLR|1|control\_number

# **Q & A – Authorization Follow Up**

**Question:** In the EVV Authorization Response File - Error Record Layout document, we only see information related to the field's format and layout. But there's no naming format of the error response file?

**Answer:** The response file's naming format for EVV Authorizations will be the name of the submission file with the .log extension.

Example: Submitted File: WIEVV\_ 9999999\_T\_20200228.txt Response File: WIEVV\_ 9999999\_T\_20200228.log

# **Q & A - Sending the File to DXC**

**Question:** Will the Program Payers receive the visit file directly from Sandata or DXC? What is the frequency and the timeline of the visit files? Is it a full file or incremental?

#### **Answer:**

- The visit files will be sent directly from DXC to the Program Payer's SFTP account. This is the same SFTP account that the Program Payer will use for sending their EVV authorizations.
- Visit files will be sent daily by DXC and will be available in the Program Payer SFTP by 10am. Verified visits will be available to the Program Payer within 2-3 calendar days from visit capture.
- The visit file has incremental records where only new or updated changes to the visits are sent.

## **Q & A - Sending the File to DXC**

**Question:** After Sandata sends the visit information to DXC, does DXC later modify this information before it's then sent to the Program Payer?

**Answer:** DXC does not modify the visit information. DXC will only distribute valid visit data to the Program Payers.

**Question:** For those provider agencies who are using their own EVV system, what controls are in place to ensure the Sandata information is sent timely and has the appropriate quality checks to support EVV validation from the Alt EVV Vendor to Sandata?

**Answer:** Alternate EVV systems must comply with the Wisconsin technical specifications and business requirements. All Alt EVV data is subject to the same data validations as data captured within the Sandata System. The data validations will be documented in the forthcoming Alt EVV Specification.

**Question:** If the Program Payer has a problem processing the visit file, will they be able to send a response file listing the errors?

#### **Answer:**

- Per the Program Payer Visit File specification (page 1), Program Payers should not send a response file to DXC. DXC will not process response files.
- An EVV contact center will be established to address any processing issues.

**Question:** What is the expected usage of the Memo and Visit Change Indicator fields on the visit file?

#### **Answer:**

- The Memo is a free-form notes field that is typically blank. The provider agency, worker, or vendor will put information in here for their own internal purpose. The field shouldn't be used in the process to match a visit to a claim.
- The Visit Change Indicator field is used when the visit record changes, after the visit record has been sent to the Program Payer. Any subsequent updates to this record from DXC to the Program Payer will have the visit change indicator equal Y (Yes).

**Question:** How will **HMOs** associate a claim with a verified EVV visit when submitting an encounter record? When will steps for this process be documented?

**Answer:** HMOs will receive verified visits from the EVV Visit File. HMOs should use the same criteria that DMS will use to validate encounters subject to EVV. Validation criteria will include:

- Provider Agency MA\_ID
- Member MA\_ID
- Dates of Services
- Procedure Code
- Units of Service

DMS is working on documentation to share the MMIS EVV editing functionality with the HMOs. Encounters for services requiring EVV are not expected to be submitted any differently than they are currently.

**Question:** How will **MCOs and IRIS FEAs** associate a claim with a verified EVV visit when submitting Encounter records? When will steps for this process be documented?

**Answer:** MCOs and IRIS FEAs will receive verified visits from the EVV Visit File to validate against claims. Applicable visit key(s) will need to be included on each Encounter record. DMS will use the visit key(s) submitted on each Encounter record to match with our own EVV visit file using the following criteria:

- Provider Agency MA\_ID
- Member/Participant MA\_ID
- Dates of Services
- Service Procedure Code

For service dates spanning 2 or more days on one record a visit key covering each day of service on the record must be submitted.

**Question:** What data can the provider agency change on an existing visit record?

**Answer:** Be prepared for any visit data to be changed. All data that is changed is required to be acknowledged as changed by the provider agency, and will show as changed in the record by the Visit Change Indicator field set to Y (Yes). The Program Payer can access the original visit and details about the changes in the Sandata Jurisdictional View Portal.

**Question:** What is the window that visit data may be changed by the provider agency which would impact/adjust paid or denied status of claims?

**Answer:** The Sandata system does not place a timeline for which the provider must make their visit changes. Changes can be made at any time. Requirements or limitations to timeframes would have to be a business requirement of the Program Payer with their provider agencies.

**Question:** Are Program Payers expected to adjust or deny claims if a visit is sent in error or cancelled?

**Answer:** It is not the expectation of DMS for Program Payers to adjust/deny claims if the visit is sent in error or cancelled. That is a decision for the Program Payer.

**Question:** Will Program Payers be required to pend claims for a period of time waiting for the EVV information to be submitted?

**Answer:** That is a decision for the Program Payers. DMS will recycle "pend" FFS claims for 24 hours prior to processing if there isn't any matching EVV data.

**Question:** Encounters without a valid EVV record may be excluded in future rate setting development. How is this identified?

**Answer:** HMO encounters without a valid EVV record will be denied. MCO and IRIS FEA encounters without a valid "Visit Key" will be flagged.

**Question:** Will there be partial payment of claims when the Program Payer has only received visits to partially satisfy the claim?

**Answer:** DHS will cut-back HMO Program Payer encounters where there is not sufficient EVV units to cover the units billed. HMO encounters will be cut-back to the EVV units available. This only applies to HMO encounters.

**Question:** Will provider agencies be submitting claims where a service line will cover a date span (i.e. 1 week) or will provider agencies be required to submit 1 service line for each visit?

**Answer:** Claims and Program Payer encounters for services requiring EVV are not expected to be submitted any differently than they are currently. EVV data will be matched to the claims/encounter(s).

The only difference is that MCOs and IRIS FEAs will need to submit the EVV "Visit Key(s)" on Encounter records.

**Question:** Some Program Payers, have seen issues in other markets on claims matching where the claim is received before the applicable visit record, because the provider agency did not make needed changes in time. This causes the denial of claims and provider agency abrasion.

**Answer:** Provider agencies should not submit claims for payment before their EVV visits are verified. After "hard launch", FFS claims that are received without matching EVV data will be denied. Program Payers will need to educate their provider agency network on their expectations.

## **Q & A - Overall Authorization and Visit Data**

**Question:** Will there be training materials for staff and provider agencies to leverage at some point?

**Answer:** Yes, there will be training materials for staff and provider agencies.<br>Trainings will be available as live webinars, recorded webinars, and inperson training sessions. All training materials will also be available online in the future.

**Question:** Do Program Payers have to use a special device or any other different technology to accommodate this new process? Like for providing authorizations?

**Answer:** Program Payers will have access to the Sandata Jurisdictional Portal to view EVV visit information for their provider agencies. Training will be available to Program Payers for using their Sandata Jurisdictional Portal.

Program Payers will be required to submit an authorization file as established in the Authorization Specification and receive a Visit File as established in the EVV Visit File Specification.

## **Q & A - Testing With Program Payers**

**Question:** Development and internal testing is to be completed for Payers by the end of March 2020. Testing with DXC is to start May 4, 2020. Is there expected activity in the April timeframe?

**Answer:** There are no expected activities in April other than preparing for the testing of interfaces in May. In our meeting at the end of March, DXC will discuss everything that must be ready to support testing efforts in May.

**Question:** Can you please confirm the timeline for testing the authorization file as well as the timeline for testing the Electronic Visit Verification file? Also, is the testing with DXC for both of these files expected to be completed in tandem or one at a time?

**Answer:** Both files will be tested in tandem in May and June. DXC will be discussing this at the testing meeting at the end of March.

### **Program Payer File Testing Next Steps**

### **Testing Next Steps**

- On March 31, 2020, the Division of Medicaid Services and DXC will hold a testing meeting to:
	- Define exact timeframes for testing with each program payer.
	- Define testing scenario and test case expectations.
	- Review overall testing process (communications, tracking, reporting).
- Program payers should have their own development and unit testing for the EVV Program Payer Authorization File completed by the end of March 2020.

## **Testing Next Steps (Cont.)**

- Testing with DXC starts May 4, 2020, for both program payer authorization and visit files.
- All program payers should be prepared to start testing with DXC on May 4, 2020.
- Questions may be emailed to [dhsevv@dhs.wisconsin.gov.](mailto:DHSEVV@DHS.WISCONSIN.GOV)